# **Презентация Тема: «Обработка видео» Подготовила: Ефина В.О. класс**

### **Пла**

**н:**

#### **Обработка видео:**

1.Понятие видео-файла

2.Обработка видео на компьютере

3.Форматы видео

4.Программы для создания видео

5. Интерфейс программы

6. Источники

**Понятие видео-Видео-файлы – это файлыфайла , <sup>с</sup> расширением - avi, mkv, mp4, flv : <sup>и</sup> <sup>т</sup>. д.**

**Например: .264 Временный видео-файл MPEG-4 .3g2 Файл мультимедиа 3GPP2 .3gp Файл мультимедиа 3GPP .3gp2 Файл мультимедиа 3GPP .3gpp Файл мультимедиа 3GPP .3gpp2 Файл мультимедиа 3GPP2 .3mm Файл проекта 3D Movie Maker .3p2 Файл мультимедиа 3GPP .60d Видео-файл CCTV .787 Видео-файл AVTECH CCTV .890 Файл субтитров Cavena .aaf Файл данных мультимедиа Avid**

## **Обработка видео на компьютере:**

- **Компьютерная обработка видео процесс редактирования файлов видео на компьютере, с помощью специальных программ — Длявидеоредакторов того чтобы конечное . изображение получилось максимально возможного качества, необходимо делать захват видео, при котором осуществляется оцифровка каждого фрагмента данного видео, что даст возможность покадрово редактировать весь видеоролик и придать готовой работе дополнительные элементы Видеомонтаж . может осуществляться двумя способами — используя линейный либо нелинейный видеомонтаж: Линейный монтаж происходит чаще в реальном времени. Видео из нескольких источников (проигрывателей, камер т. д.) поступает через коммутатор на приёмник (эфирный транслятор, записывающее устройство). В этом случае переключением источников сигнала занимается режиссёр линейного монтажа. О линейном монтаже также говорят в случае процесса урезания сцен в видеоматериале без нарушения их последовательности. При нелинейном монтаже видео разделяется на фрагменты (предварительно видео может быть преобразовано в цифровую форму), после чего фрагменты записываются в нужной последовательности, в нужном формате на выбранный видеоноситель. При этом фрагменты могут быть урезаны, то есть не весь Исходя вялией срави и ком дьет в п<del>ер</del>ой вула послужд<del>оват</del>е полуксур, люд сухатие, с**
- **сокращения бывают очень масштабными. необходимой плотностью, отредактированного видео**.

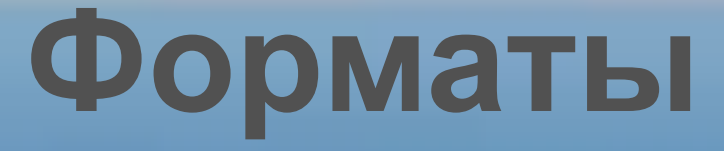

**видео: Формат видео-файла – это структура, в которой видеозапись хранится на носителе: в памяти компьютера, на оптическом диске и т.п. Формат определяется двумя вещами: файлом-контейнером, в котором хранится запись, и кодеками, которые используются для обработки звука и изображения Программа ВидеоМАСТЕР . поможет решить вам все задачи, касающиеся преобразования видео из одного формата в другой. Это универсальный видео конвертер на русском с широким диапазоном возможностей. Приятный интерфейс в сочетании со встроенным видео плеером превратят работу в программе в легкое и интересное занятие. Утилита читает любые форматы видео (AVI, MPEG, MP4, 3GP, WMV, MOV, VOB, MKV, FLV, PSP, M4V и др.), а также позволяет записывать DVD диски. Данная программа для изменения формата видео поддерживает функцию DVD риппинга. То есть вы сможете конвертировать целые DVD диски или их отдельные эпизоды в любой формат. При этом можно выбирать звуковую дорожку и регулировать качество создаваемого видео файла.**

## **Программы для создания**

- Б. Д. Р. Г. С. С. Р. В. **Бесплатные программы Kino (Linux) - хорошо : для захвата DV, только базовый функционал. Kdenlive (Linux) - поддержка HD, интуитивно понятный интерфейс, в разработке. Cinelerra (Linux) - поддержка HD, необходимо привыкнуть к интерфейсу. Выполняет 3 главные вещи: захват, композиция и редактирование аудио и видео с эталонной точностью. VirtualDub, VirtualDubMod (Windows) - очень популярный в прошлом (и в настоящем) перекодировщик и нарезальщик видео. Коммерческие программы: Adobe Premiere Pro CS5.5 (Windows/Mac OSX) - популярнейший профессиональный видеоредактор. Особенно хорош в связке с Adobe After Effects. Adobe Premiere Elements 9 (Windows/Mac OSX) - образец любительского видеоредактора, отлично подходит для новичков и продвинутых пользователей. Цена: \$800 (Pro), \$80 (Elements) Sony Vegas Pro 10 (Windows) - пользуется заслуженной популярностью среди видеолюбителей, а также используется в профессиональном деле- и кинопроизводстве. Если вы достаточно терпеливы, чтобы узнать все детали и тонкости в этой программе, то это окупится для вас в долгосрочной перспективе.**
- $\mathbf{H} = \mathbf{H} = \mathbf$

# Интерфейс

#### **Movavi Video Editor:**

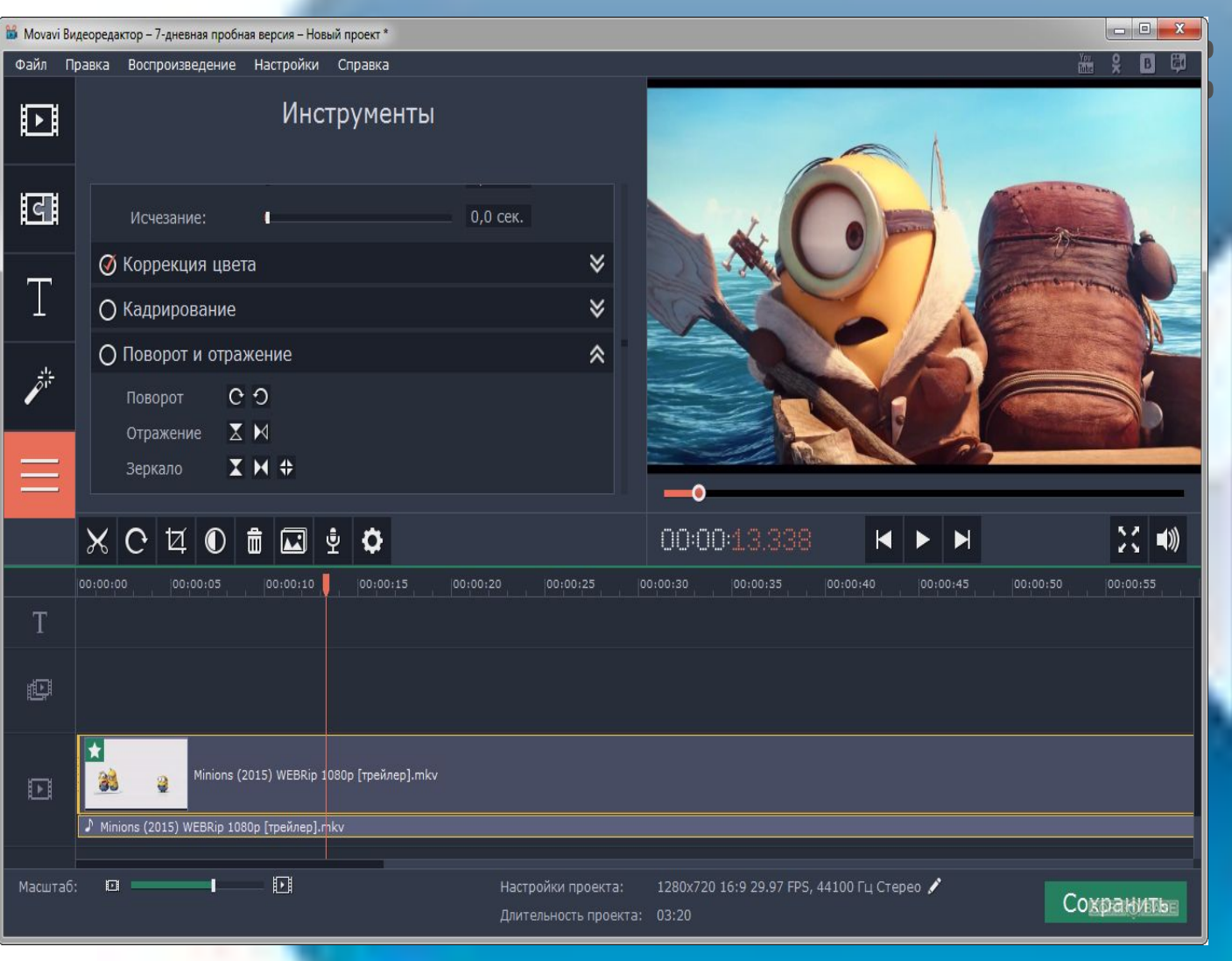

**Многофункциона льный видеоредактор, работающий со всеми популярными мультимедийным и форматами (включая предназначенные для мобильных устройств). Обладает всеми необходимыми инструментами для обработки видео, а также впечатляющим ассортиментом**

**эффектов и Добавление субтитров и саундтреков также предусмотрено. Это пригодится во фильтров. время создания презентаций, короткометражного кино или переводе сериала.**

### **Источник**

- **и: http://snimifilm.com/almanakh/postproizvodstvo/montazh-video/redaktirovanie/programmy-dl ya-montazha-video**
- **http://www.movavi.ru/support/how-to/what-video-format-is-the-best.html**
- **http://video-converter.ru/program-video.php**
- **https://ru.wikipedia.org/wiki/Компьютерная\_обработка\_видео**
- **http://open-file.ru/types/video/**
- **http://www.antula.ru/video-format.htm**
- **http://softobase.com/ru/article/top-programm-dlya-montazha-video#game-3391**